## Package 'cruts'

March 5, 2020

Title Interface to Climatic Research Unit Time-Series Version 3.21 Data

Version 1.1

Author Benjamin M. Taylor Additional contributions Bikash Parida Jacob Davies

Maintainer Benjamin M. Taylor <benjamin.taylor.software@gmail.com>

Description Functions for reading in and manipulating CRU TS3.21: Climatic Research Unit (CRU) Time-Series (TS) Version 3.21 data.

**Depends**  $R (= 3.2.1)$ 

License GPL-3

Imports sp, raster, stringr, lubridate, ncdf4

RoxygenNote 7.0.2

Encoding UTF-8

NeedsCompilation no

Repository CRAN

Date/Publication 2020-03-05 12:10:02 UTC

### R topics documented:

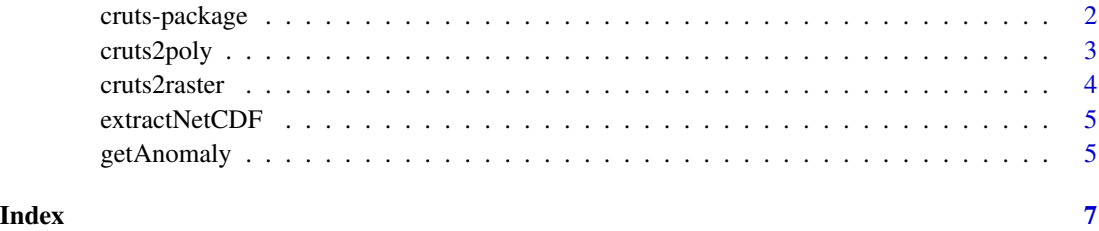

<span id="page-1-0"></span>cruts-package *cruts*

#### Description

Read data from CRU TS3.21: Climatic Research Unit (CRU) Time-Series (TS) Version 3.21 of High Resolution Gridded Data of Month-by-month http://catalogue.ceda.ac.uk/uuid/ac4ecbd554d0dd52a9b575d9666dc4

#### Usage

cruts

#### Format

An object of class logical of length 1.

#### Details

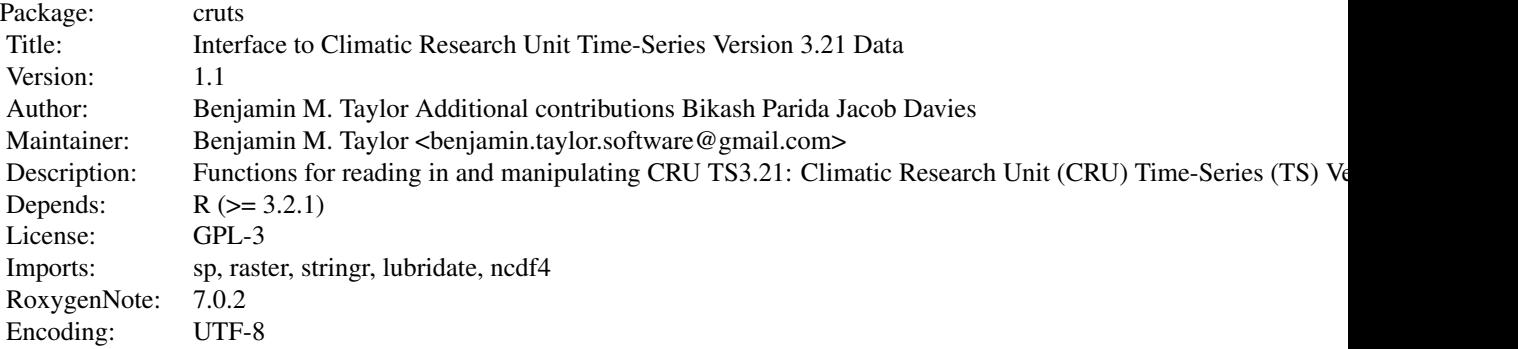

Index of help topics:

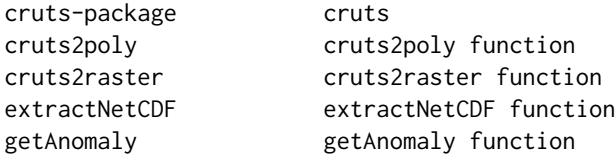

sectionDependencies The package cruts depends upon some other important contributions to CRAN in order to operate; their uses here are indicated:

sp, raster, stringr, lubridate, ncdf.

sectionCitation X

references X

#### <span id="page-2-0"></span>cruts2poly 3

#### Author(s)

Benjamin Taylor, Department of Medicine, Lancaster University

cruts2poly *cruts2poly function*

#### Description

A function to convert Climatic Research Unit Time-Series in NetCDF format to polygonal format, averaging over each region in question.

#### Usage

```
cruts2poly(
 ncfile,
 poly,
  timeRange = NULL,
 offset = "1900-01-01",
 na.rm = FALSE
\lambda
```
Arguments

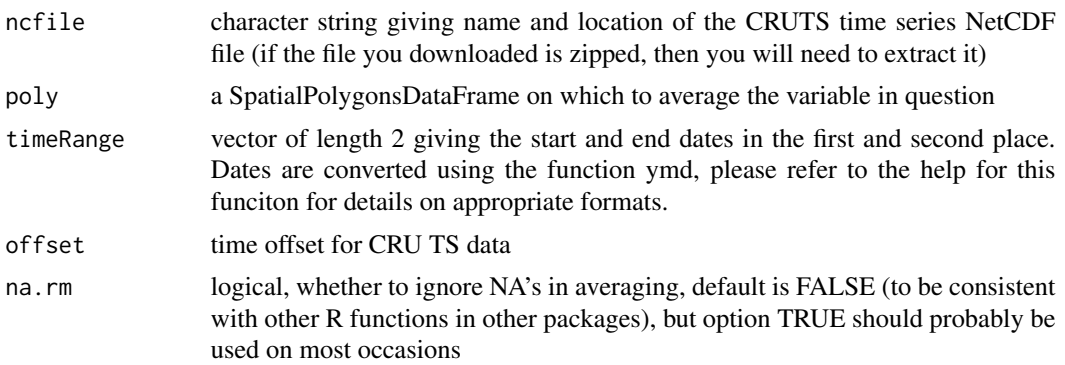

#### Details

Data can be obtained from <http://catalogue.ceda.ac.uk/uuid/ac4ecbd554d0dd52a9b575d9666dc42d>

#### Value

a polygon with the averaged climate variable

#### Examples

```
## Not run: crutsimport(ncfile="my_cruts_file.nc",timeRange=c("2000-01-01","2001-01-01"))
```
<span id="page-3-0"></span>

#### Description

A function to convert Climatic Research Unit Time-Series in NetCDF format to raster format.

#### Usage

```
cruts2raster(
  ncfile,
  timeRange = NULL,
  poly = NULL,
  offset = "1900-01-01",
  type = "stack"
)
```
#### Arguments

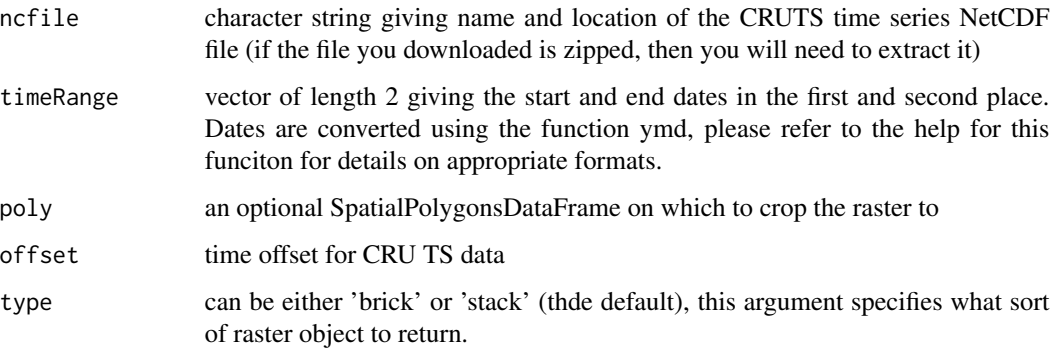

#### Details

Data can be obtained from <http://catalogue.ceda.ac.uk/uuid/ac4ecbd554d0dd52a9b575d9666dc42d>

#### Value

a raster stack or brick containing the raw data

#### Examples

## Not run: crutsimport(ncfile="my\_cruts\_file.nc",timeRange=c("2000-01-01","2001-01-01"))

<span id="page-4-0"></span>

#### Description

A function to extract data from CRU TS NetCDF files. A wrapper function for get.var.ncdf.

#### Usage

extractNetCDF(nc, start = NULL, count = NULL)

#### Arguments

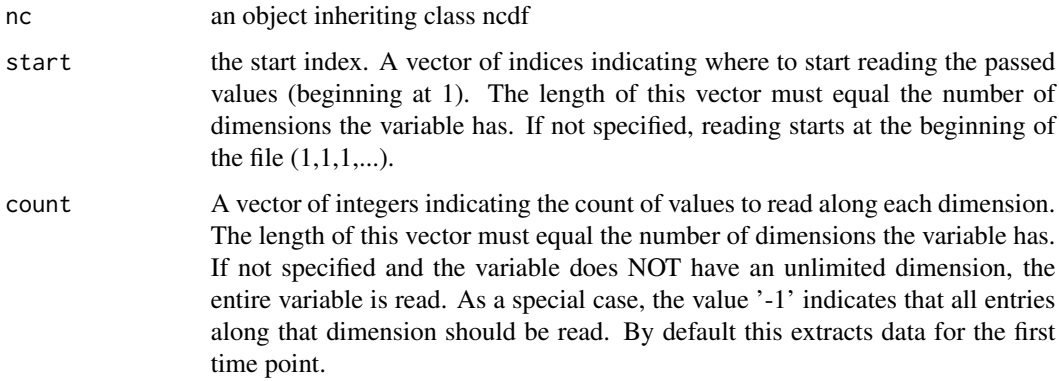

#### Value

an array or matrix with the requested data

#### Examples

```
## Not run: extractNetCDF(dat=dat)
## Not run: extractNetCDF(dat=dat,start=c(1,1,1,1),count=c(1,2,3,1))
## Not run: extractNetCDF(dat=dat, start=c(1,1,1,1), count=c(-1,1,1,1))
```
getAnomaly *getAnomaly function*

#### Description

A function to extract anomalies from the Climatic Research Unit Time-Series dataset

#### Usage

```
getAnomaly(
  ncfile,
  poly = NULL,
  timeRange = NULL,
  offset = "1900-01-01",na.rm = FALSE
\mathcal{L}
```
#### Arguments

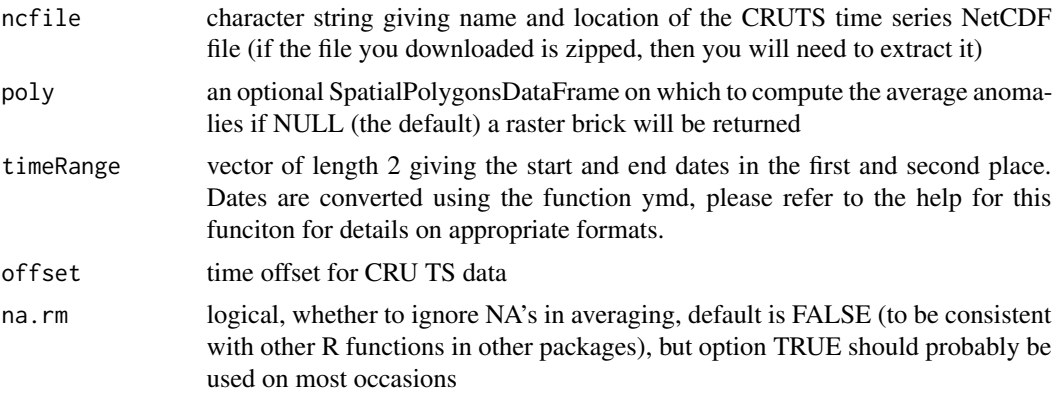

#### Details

Data can be obtained from <http://catalogue.ceda.ac.uk/uuid/ac4ecbd554d0dd52a9b575d9666dc42d>

#### Value

a raster or polygon with the raw or spatially averaged anomalies

# <span id="page-6-0"></span>Index

## ∗Topic package

cruts-package, [2](#page-1-0)

cruts *(*cruts-package*)*, [2](#page-1-0) cruts-package, [2](#page-1-0) cruts2poly, [3](#page-2-0) cruts2raster, [4](#page-3-0)

extractNetCDF, [5](#page-4-0)

getAnomaly, [5](#page-4-0)